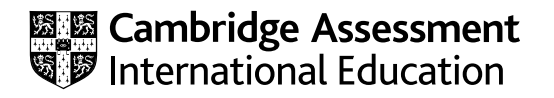

## **Cambridge International AS & A Level**

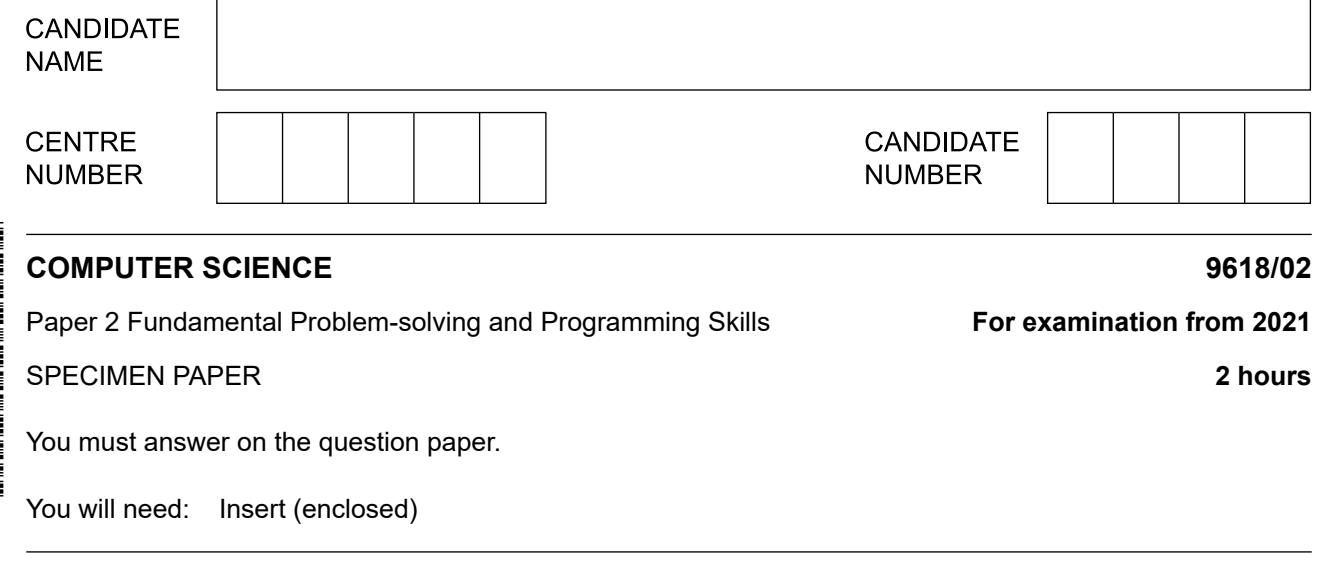

## **INSTRUCTIONS**

- Answer **all** questions.
- Use a black or dark blue pen.
- Write your name, centre number and candidate number in the boxes at the top of the page.
- Write your answer to each question in the space provided.
- Do **not** use an erasable pen or correction fluid.
- Do **not** write on any bar codes.
- You may use an HB pencil for any diagrams, graphs or rough working.
- Calculators must **not** be used in this paper.

## **INFORMATION**

- The total mark for this paper is 75.
- The number of marks for each question or part question is shown in brackets [ ].
- No marks will be awarded for using brand names of software packages or hardware.
- The insert contains all the resources referred to in the questions.

This document has **14** pages. Blank pages are indicated.

Refer to the Insert for the list of pseudocode functions and operators.

**1 (a)** Program variables have values as follows:

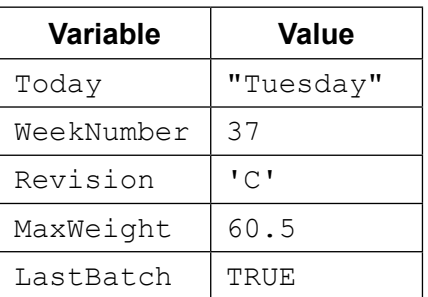

 **(i)** Give an appropriate data type for each variable.

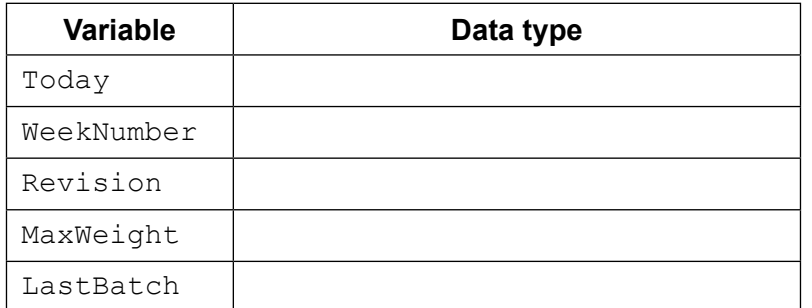

 **(ii)** Evaluate each expression in the following table. If an expression is invalid then write ERROR.

Refer to the **Insert** for the list of pseudocode functions and operators.

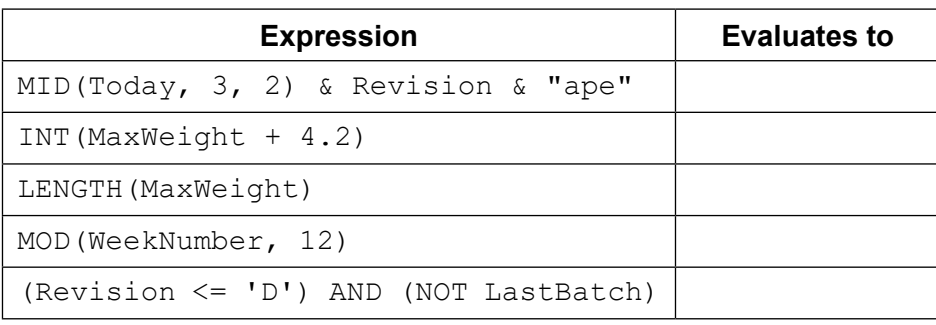

[5]

[5]

(b) Simple algorithms usually consist of input, process and output.

Complete the table to show if each statement is an example of input, process or output. Place one or more ticks  $(\checkmark)$  for each statement.

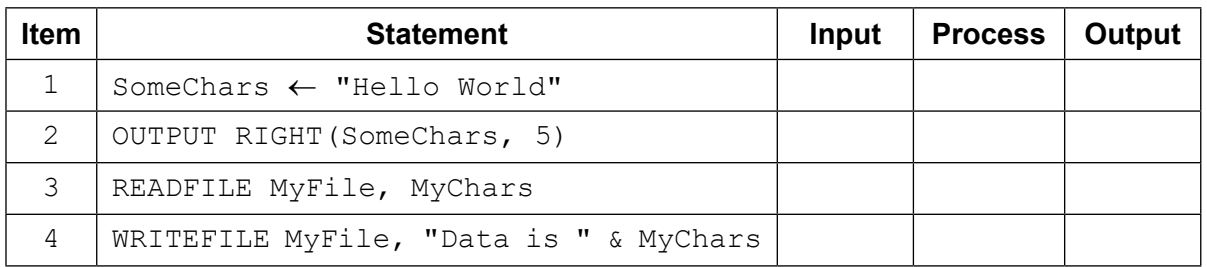

 $[4]$ 

(c) Write in pseudocode a post-condition loop to output all the odd numbers between 100 and 200.

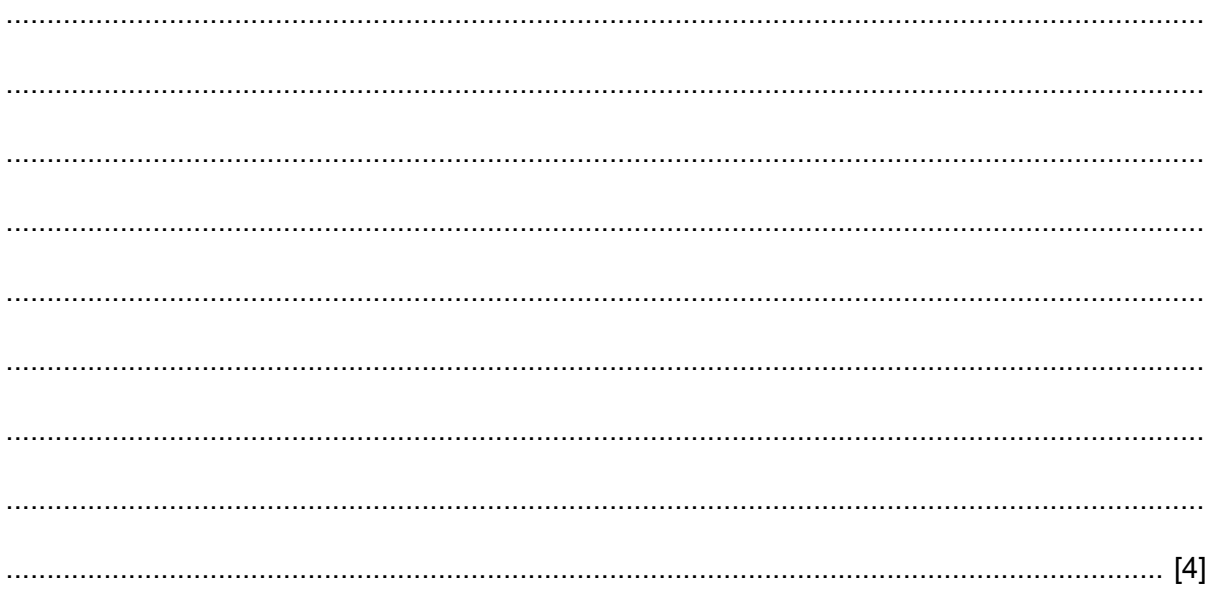

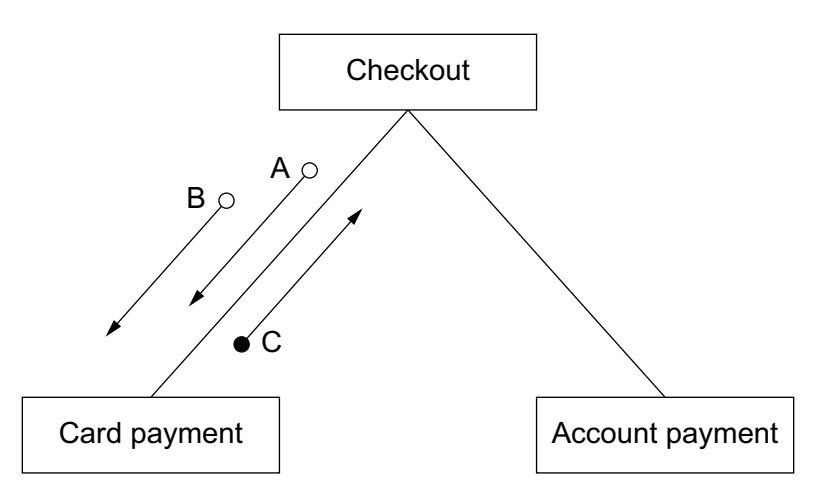

(a) State three items of information that the diagram shows about the design of the program.

 $[3]$ 

(b) Examples of the data items that correspond to the arrows are given in the table.

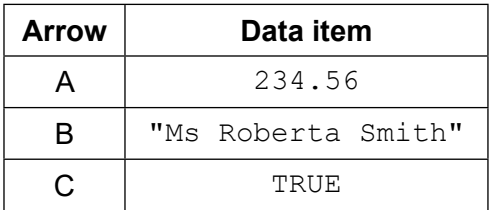

Use pseudocode to write the function header for the Card payment module.

 $\mathbf{3}$ A stack is created using a high-level language. The following diagram represents the current state of the stack. The TopOfStack pointer points to the last item added to the stack.

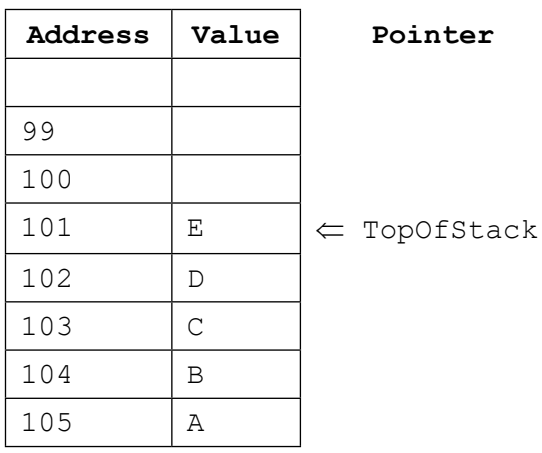

(a) Two operations associated with this stack are  $PUSH()$  and  $POP()$ .

Describe these operations with reference to the diagram.

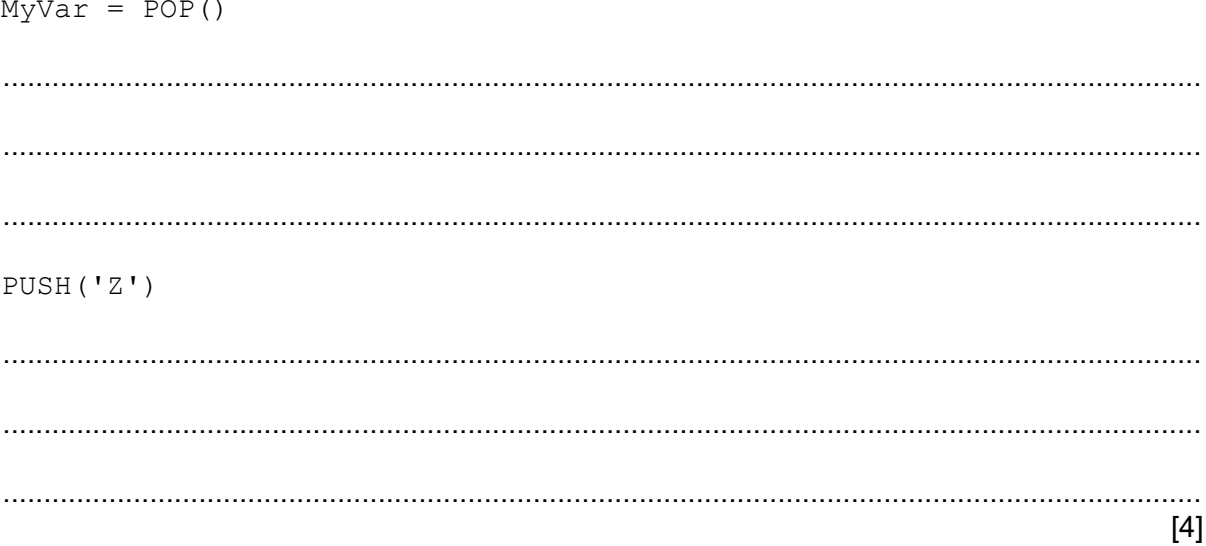

(b) Two programs use a stack to exchange data. Program AddString pushes a string of characters onto the stack one character at a time. Program RemoveString pops the same number of characters off the stack, one character at a time. The string taken off the stack is different from the string put on the stack.

Explain why the strings are different.

(a) Parameter  $x$  is used to pass data to procedure  $MyProc$  in the following pseudocode:  $\overline{\mathbf{4}}$ 

```
x \leftarrow 4CALL MyProc(x)OUTPUT x
PROCEDURE MyProc(x : INTEGER)
    DECLARE z : INTEGER
    x \leftarrow x + 1z \leftarrow x + 3ENDPROCEDURE
```
There are two parameter passing methods that could be used.

Complete the following table for each of the two methods.

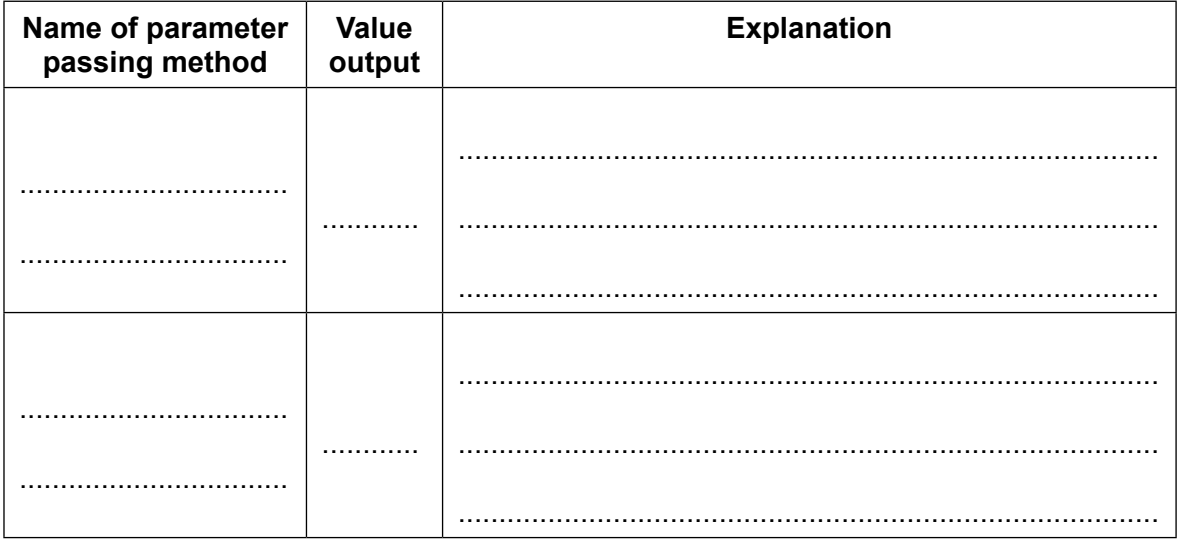

 $[6]$ 

(b) The pseudocode includes the use of parameters.

State two other features in the pseudocode that support a modular approach to programming.

 $[2]$ 

## **BLANK PAGE**

The record fields of StockItem are:

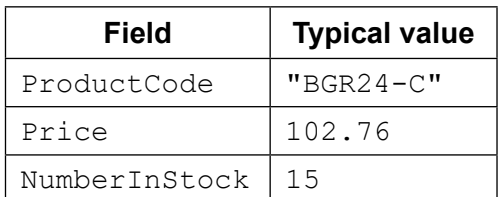

(a) Write pseudocode to declare the record structure StockItem.

(b) Write pseudocode to declare the Stock array.

(c) Write pseudocode to modify the values to element 20 as follows:

- set the price to 105.99
- increase the number in stock by 12

(d) A stock report program is developed.

Write pseudocode to output the information for each stock item that has a price of at least 100.

Output the information as follows:

Product Code: BGR24-C Number in Stock: 15  6 Members of a family use the same laptop computer. Each family member has their own password.

To be valid, a password must comply with the following rules:

- $\mathbf{1}$ At least two lower-case alphabetic characters
- At least two upper-case alphabetic characters  $2^{\circ}$
- $3<sup>1</sup>$ At least three numeric characters
- Alphanumeric characters only  $\overline{4}$

A function, ValidatePassword, is needed to check that a given password follows these rules. This function takes a string, Pass, as a parameter and returns a boolean value:

- TRUE if it is a valid password  $\bullet$
- **FALSE** otherwise  $\bullet$
- (a) Write pseudocode to implement the function ValidatePassword.

Refer to the Insert for the list of pseudocode functions and operators.

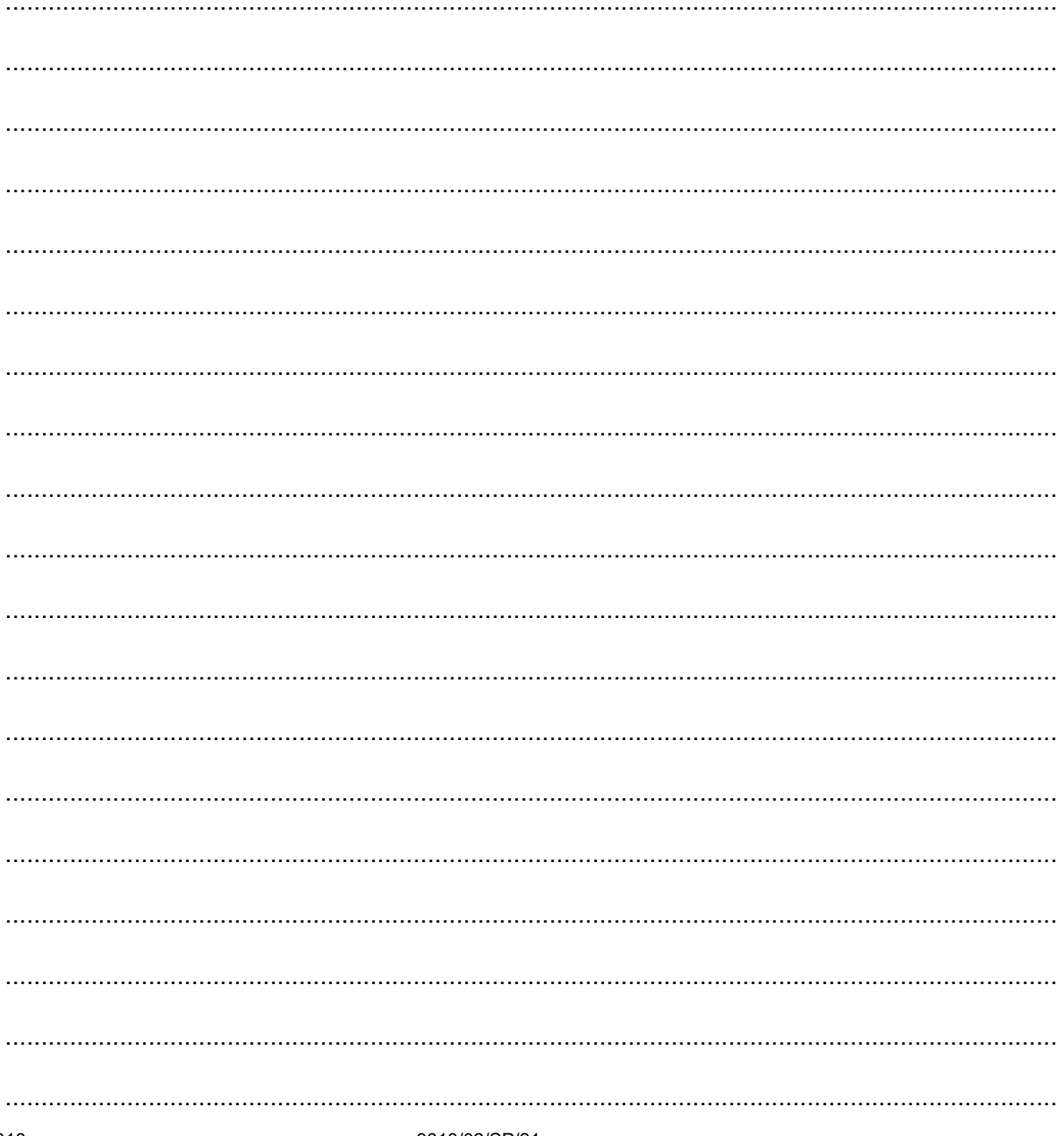

© UCLES 2018

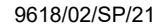

[Turn over

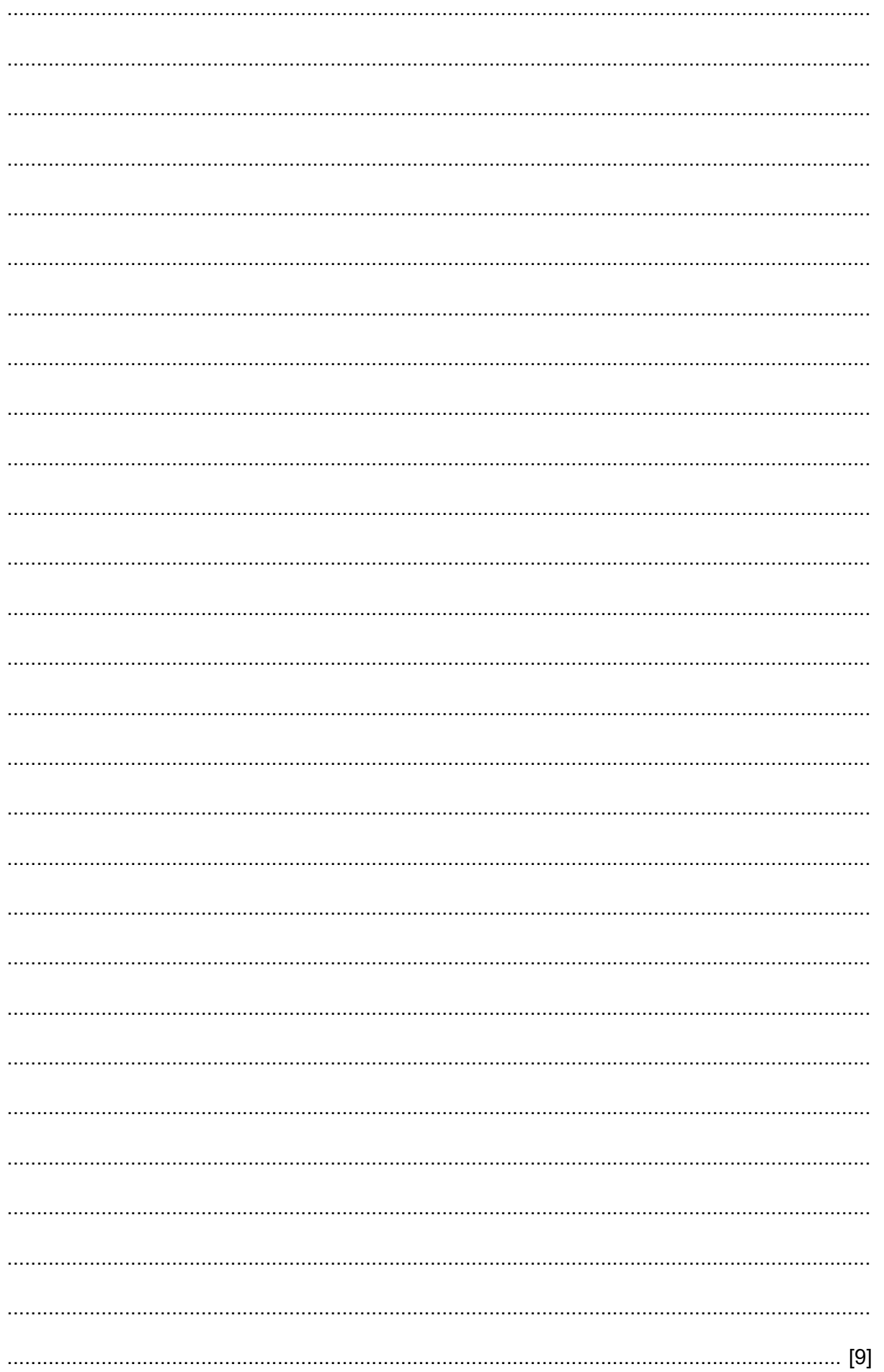

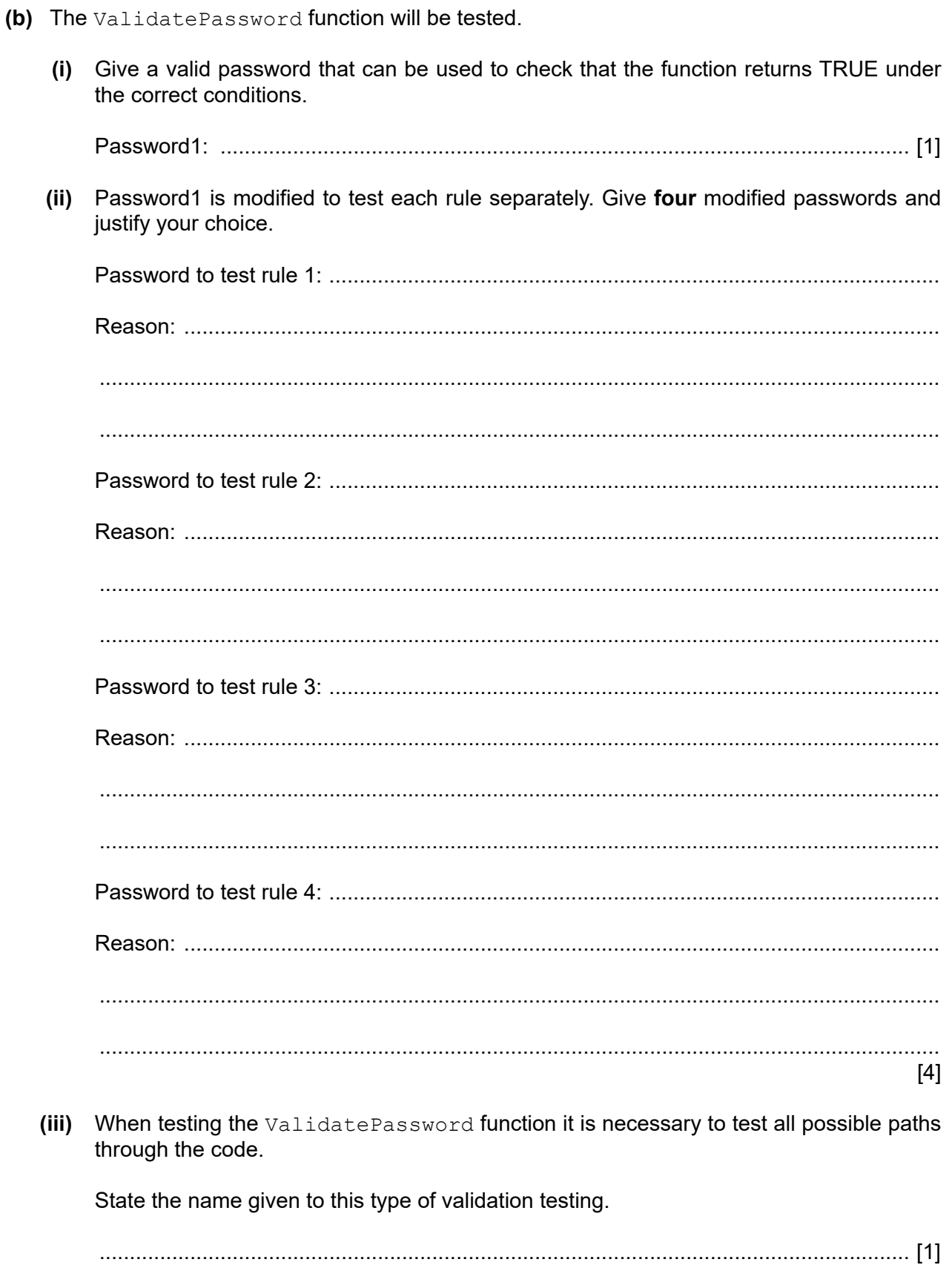

(iv) A program consisting of several functions can be tested using a process known as 'stub testing'.

Explain this process.   $\overline{7}$ LogArray is a 1D array containing 500 elements of type STRING.

A procedure, LogEvents, is required to add data from the array to the end of the existing text file LoginFile.txt

Unused array elements are assigned the value "Empty". These can occur anywhere in the array and should not be added to the file.

Write pseudocode for the procedure LogEvents.

Refer to the Insert for the list of pseudocode functions and operators.

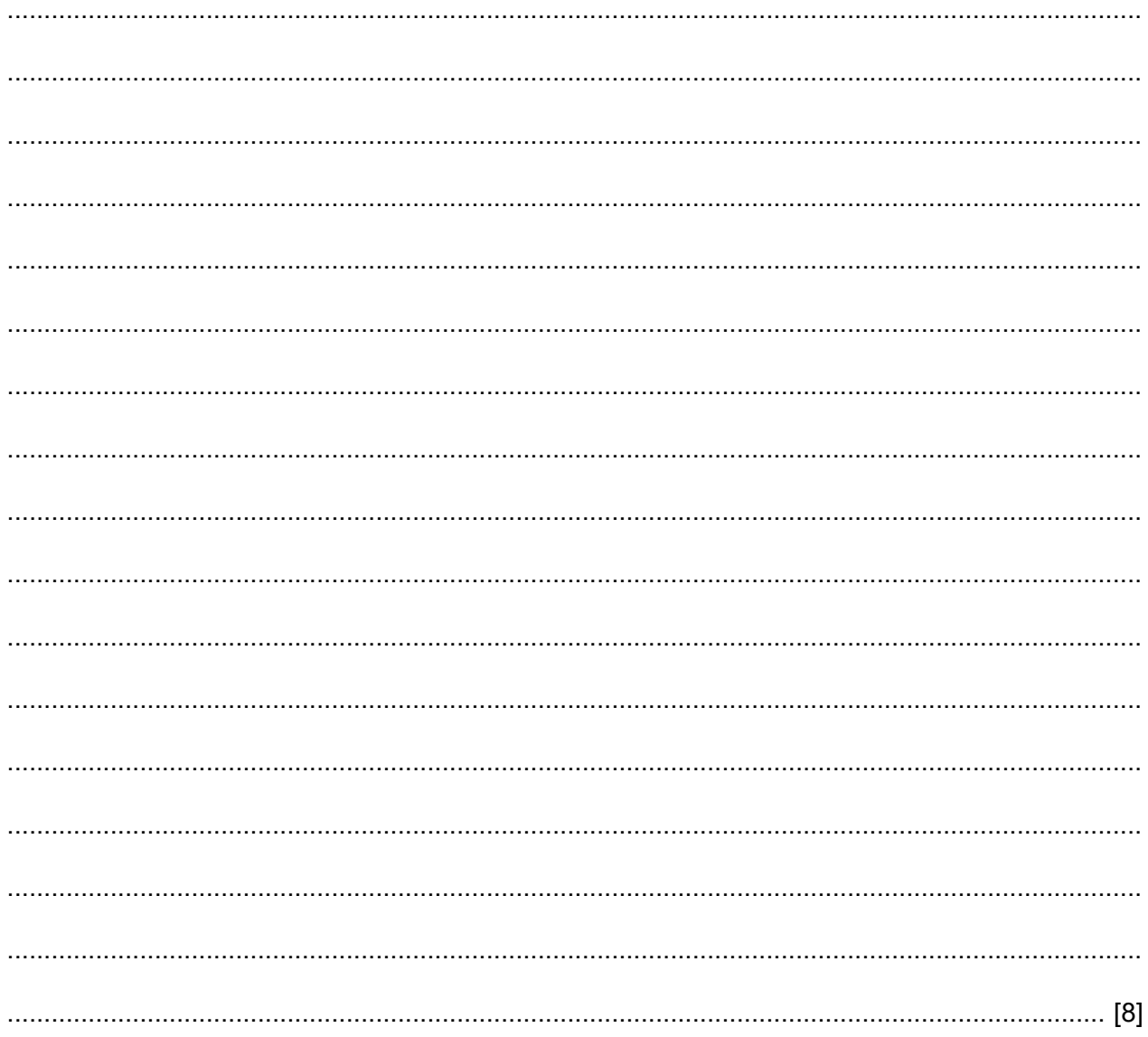

Permission to reproduce items where third-party owned material protected by copyright is included has been sought and cleared where possible. Every reasonable effort has been made by the publisher (UCLES) to trace copyright holders, but if any items requiring clearance have unwittingly been included, the publisher will be pleased to make amends at the earliest possible opportunity.

Cambridge Assessment International Education is part of the Cambridge Assessment Group. Cambridge Assessment is the brand name of the University of Cambridge Local Examinations Syndicate (UCLES), which itself is a department of the University of Cambridge.